# Politechnika Krakowska im. Tadeusza Kościuszki

# Karta przedmiotu

obowiązuje studentów rozpoczynających studia w roku akademickim 2015/2016

Wydział Inżynierii i Technologii Chemicznej

Kierunek studiów: Inżynieria Chemiczna i Procesowa **Profil: Profil: Ogólnoakademicki** 

Forma sudiów: stacjonarne **Kod kierunku:** I

Stopień studiów: I

Specjalności: Inżynieria Odnawialnych Źródeł Energii,Inżynieria Procesów Technologicznych

# 1 Informacje o przedmiocie

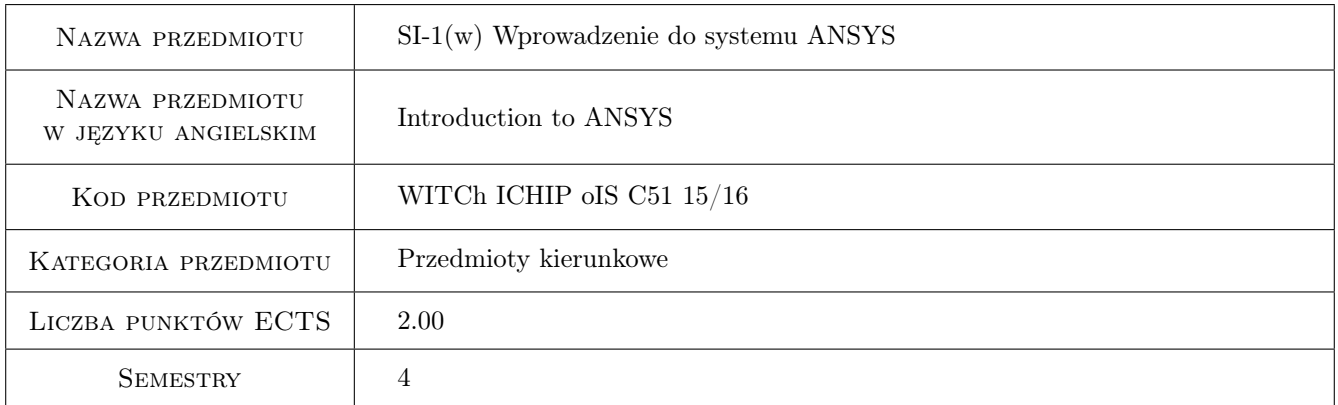

# 2 Rodzaj zajęć, liczba godzin w planie studiów

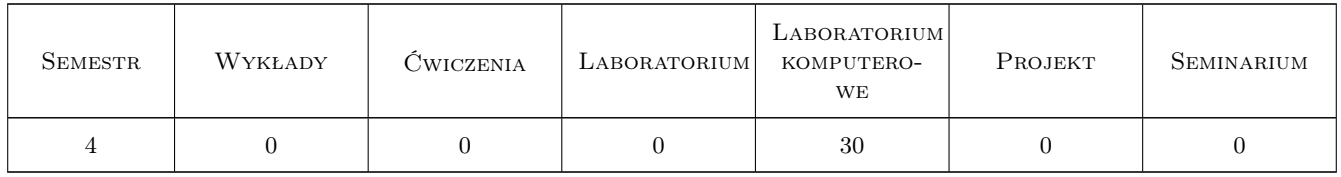

## 3 Cele przedmiotu

- Cel 1 Zapoznanie studentów z systemem Ansys. Przedstawienie możliwości jego zastosowania do Obliczeniowej Dynamiki Płynów.
- Cel 2 Nauczenie studentów wykonywania prostych modeli hydrodynamicznych

Cel 3 Nauczenie studentów prowadzenia obliczeń symulacyjnych oraz wykonania postprocesingu

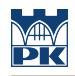

# 4 Wymagania wstępne w zakresie wiedzy, umiejętności i innych **KOMPETENCJI**

#### 5 Efekty kształcenia

- EK1 Wiedza Student ma wiedzę ogólna na temat metod CFD oraz systemu ANSYS
- EK2 Wiedza Student ma wiedzę na temat zasad działania poszczególnych elementów systemu Ansys
- EK3 Umiejętności Student ma umiejętność tworzenia prostych modeli hydrodynamicznych oraz wykonywania prostych symulacji

EK4 Kompetencje społeczne Student umie przedstawić w sposób klarowny i ciekawy uzyskane wyniki

## 6 Treści programowe

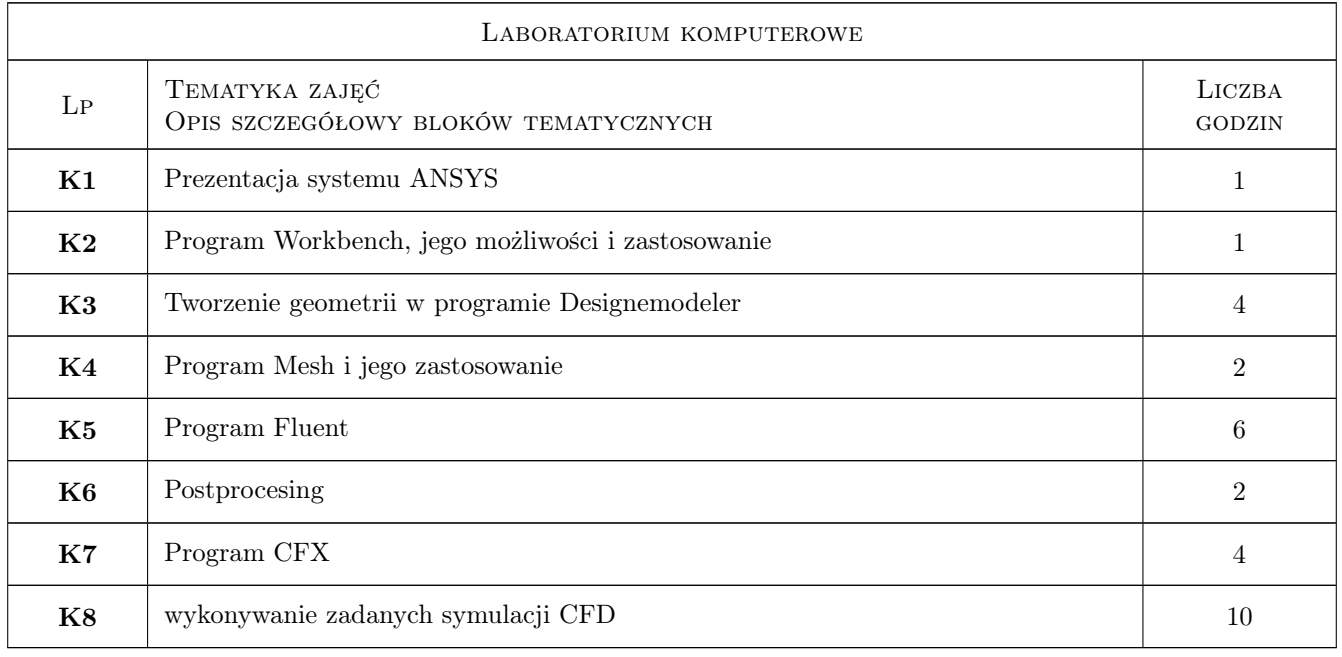

# 7 Narzędzia dydaktyczne

- N1 Wykłady
- N2 Prezentacje multimedialne
- N3 Ćwiczenia laboratoryjne komputerowe

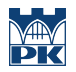

# 8 Obciążenie pracą studenta

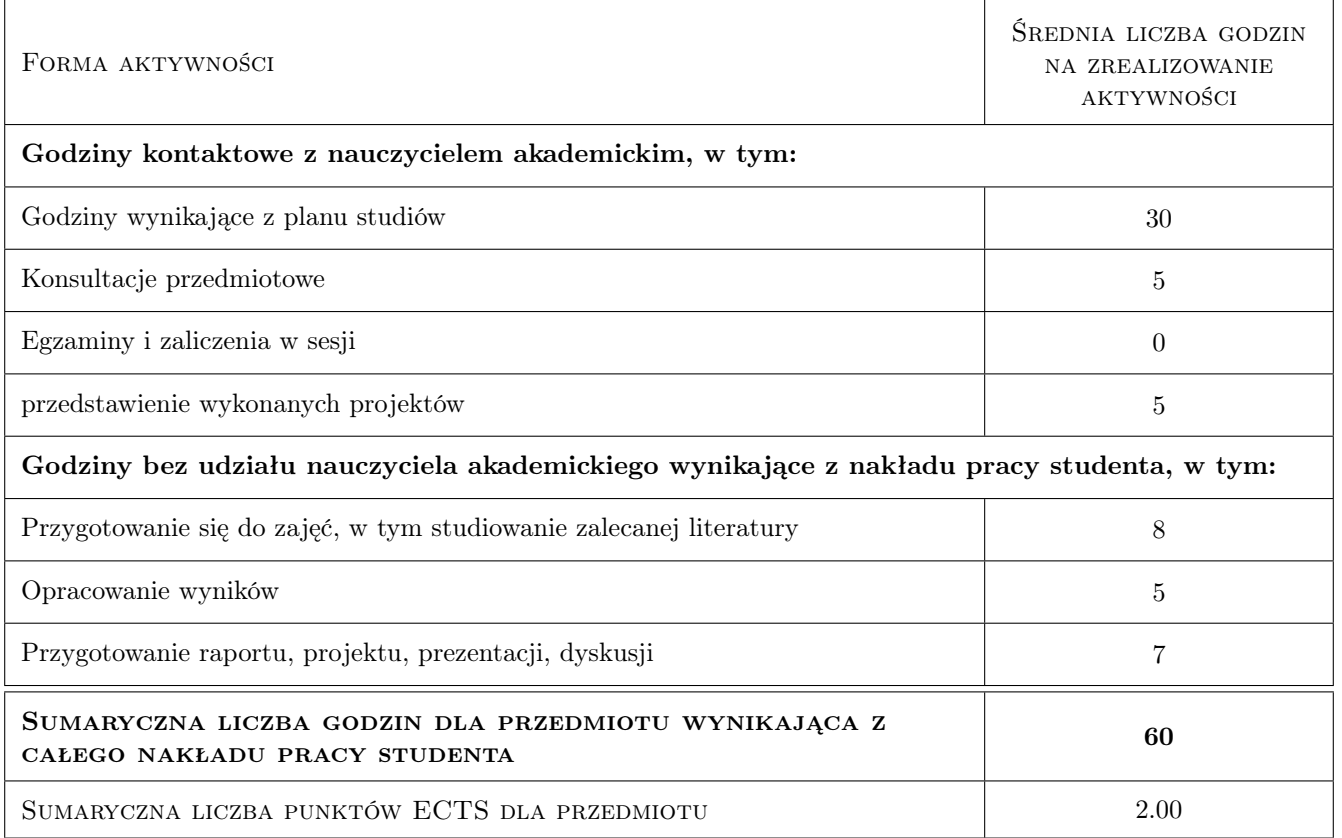

# 9 Sposoby oceny

#### Ocena formująca

F1 Sprawozdanie z ćwiczenia laboratoryjnego

#### Ocena podsumowująca

- P1 Projekt
- P2 Średnia ważona ocen formujących

#### Warunki zaliczenia przedmiotu

W1 wykonanie zadanego projektu

#### Ocena aktywności bez udziału nauczyciela

B1 Projekt indywidualny

### Kryteria oceny

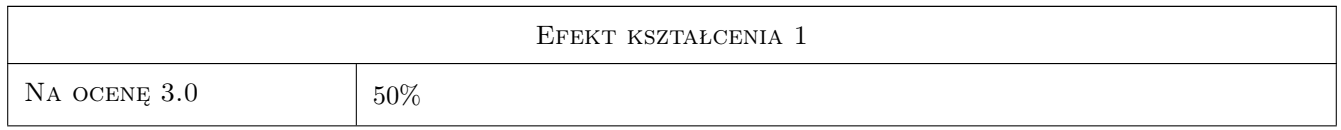

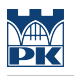

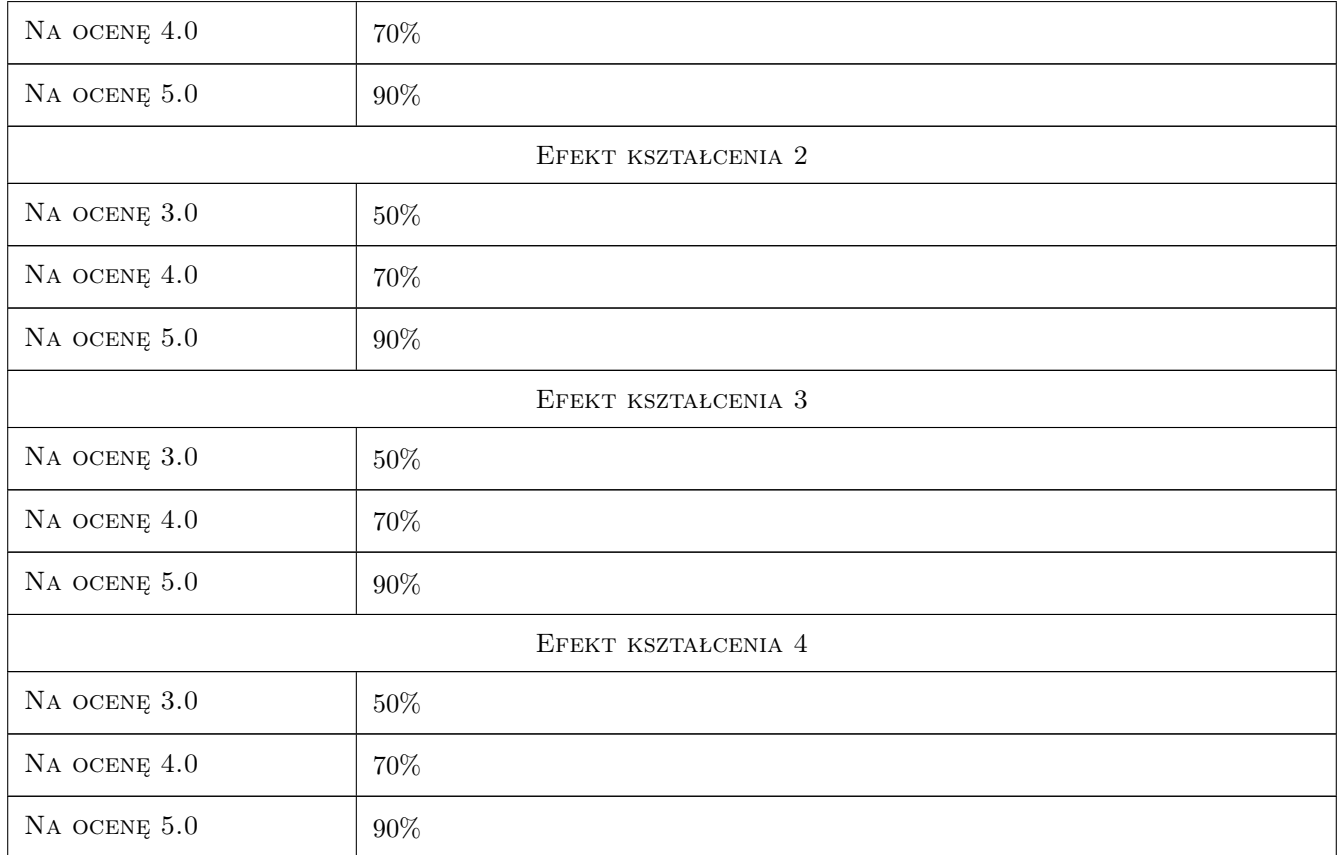

# 10 Macierz realizacji przedmiotu

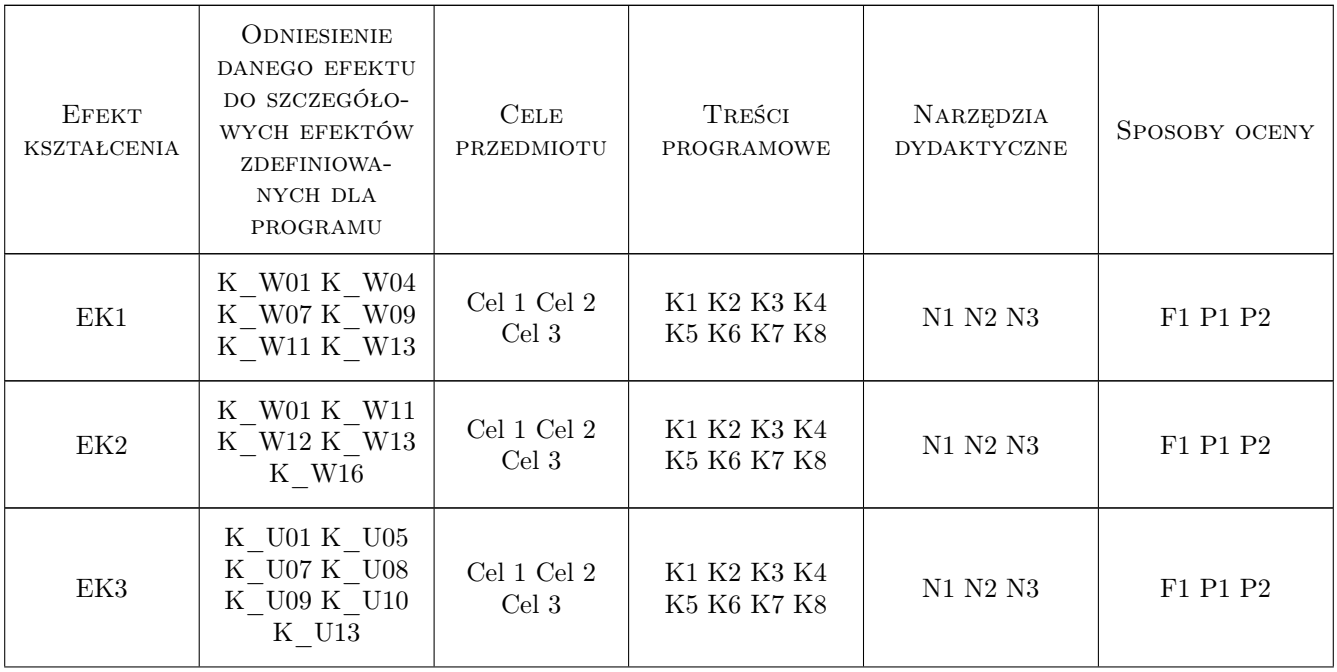

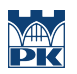

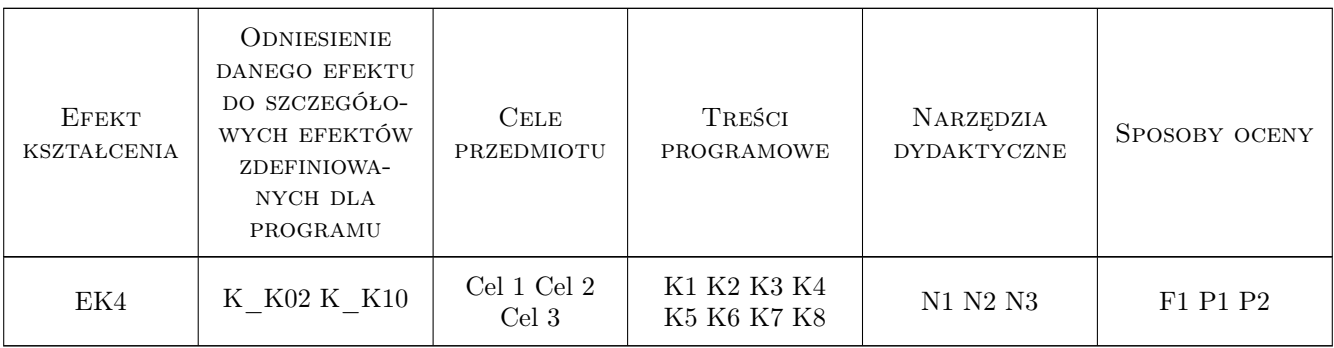

# 11 Wykaz literatury

#### Literatura podstawowa

[1 ] Autor — Instrukcja programu Ansys, Miejscowość, 2016, Wydawnictwo

# 12 Informacje o nauczycielach akademickich

#### Osoba odpowiedzialna za kartę

dr hab. inż. prof. PK Robert Grzywacz (kontakt: pcgrzywa@cyf-kr.edu.pl)

#### Osoby prowadzące przedmiot

1 dr hab. inż. Robert Grzywacz (kontakt: pcgrzywa@cyf-kr.edu.pl)

## 13 Zatwierdzenie karty przedmiotu do realizacji

(miejscowość, data) (odpowiedzialny za przedmiot) (dziekan)

. . . . . . . . . . . . . . . . . . . . . . . . . . . . . . . . . . . . . . . . . . . . . . . .

PRZYJMUJĘ DO REALIZACJI (data i podpisy osób prowadzących przedmiot)